## **Allowing a Comm Corps Officer to Participate in Workflow**

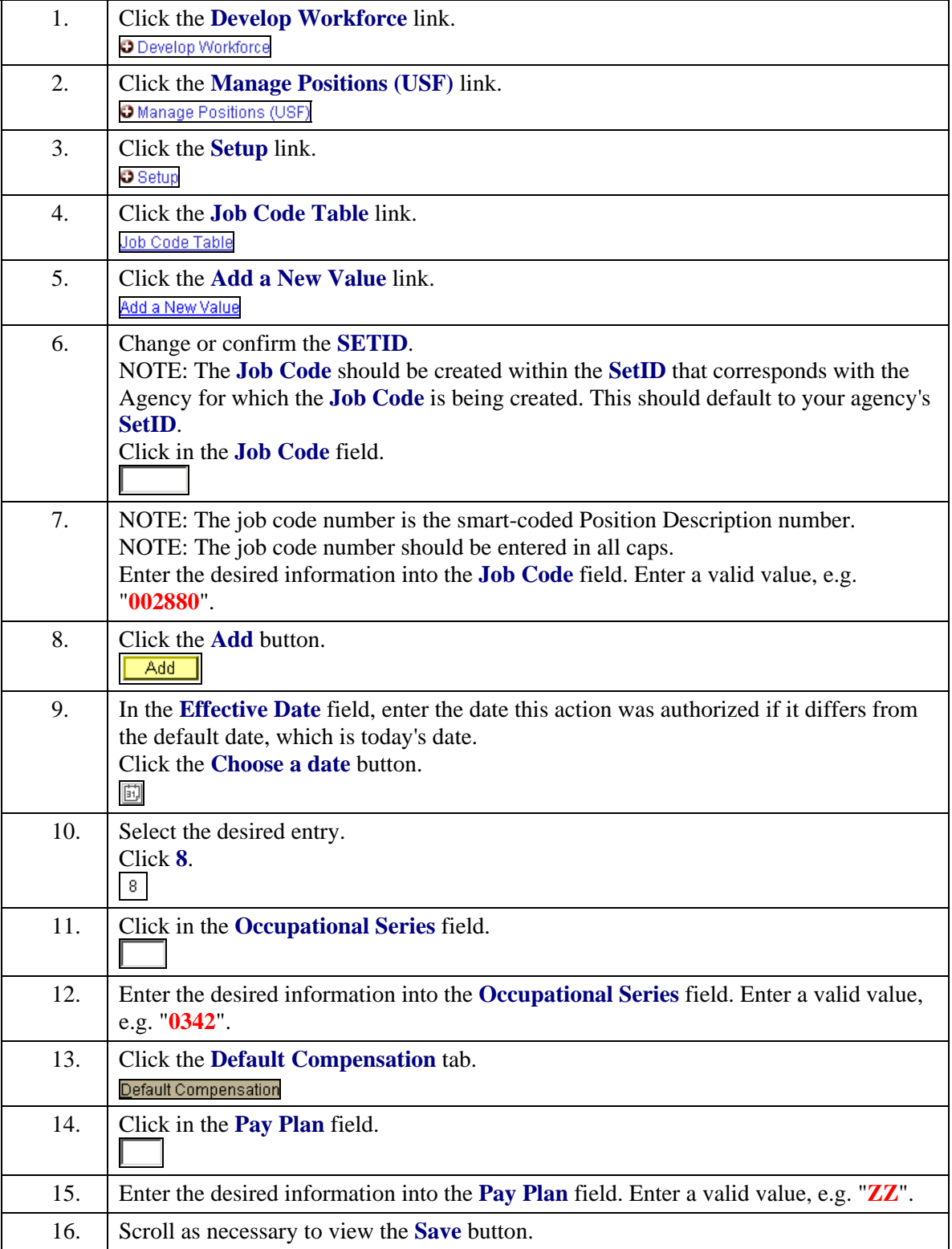

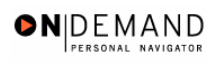

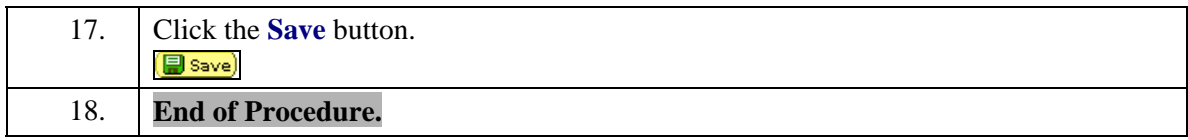